Adobe Photoshop CS5 Portable file free download

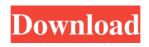

# Photoshop Cs5 Exe File Download Crack+ Keygen Download [Latest-2022]

Facing Reality The preceding sections show you how to work with Photoshop's menus, tools, commands, and layers. The Power of this program is that it's incredible in its capacity to satisfy the needs of a wide variety of users. However, the same power can be a bane for those who abuse Photoshop. Often, a tool like Photoshop can be used for good and for evil. Chapter 17 outlines some of the more common image-editing pitfalls. Some of the more popular Photoshop tools include the following: \_Mask\_ A blend of pixels to accomplish a specific result, such as erasing part of an image, masking colors, or creating a texture or special effect. A mask is a selection used to apply a specific effect to a portion of an image. You can work with pixels (copy) and even with vector graphic objects. \_Masks\_ are used for painting and drawing, too, as in painting a mask. \_Bevels\_ A thin or thick line around an object to indicate something that needs to be highlighted. \_Paint\_ A drawing tool, well suited to depict color, such as for painting objects. \_Layer\_ A software feature that enables you to work on your image by placing objects on a layer and stacking these objects in layers, with each layer having a specific appearance. \_Layer\_ is the same word that is used for any kind of background. \_Brushes\_ You can use a brush to draw with or paint with. \_Pencil\_ A finger paint type tool. \_Paths\_ (see the next section) \_Pencil\_ A tool for

## Photoshop Cs5 Exe File Download

Highlights: Fully updated and includes all new features in Photoshop CC 2018, many made available with earlier releases of Photoshop Elements Save for the Web allows you to export high-quality, web-optimized images Get rid of excess color and white balance, using exposure and temperature adjustments, in seconds Manipulate selections to select or deselect entire parts of images, including text, shapes and any object on a photo. Easily edit your selections without affecting other areas of the image. Adjust the color of the entire image and any part of it by either increasing or decreasing the intensity and/or saturation. Use the S-curve, ramps, spot healing, and reshape tools to create color gradients and apply them to the color of an image. Create and use overlay and mask layers to combine two or more images or shapes to create a single photo. Make changes to only part of one layer, hiding it, adding a new image to the layer or even removing it altogether. Work with both images, layers and smart objects. Work with Smart Objects and Layers to update anything on the image (including text), as well as create web-optimized previews in no time Use the new live-editing feature and the ease of the In-Place editing mode to quickly make changes and see the results immediately Use a selection in another image to create a selection on an image Create and use video sequences, including adding sound and keying, in seconds, without the hassle of organizing a video project Create new shapes in any direction, including from one location to another, and quickly resize, rotate or zoom them Use an image as a template for customizing images. You can quickly and easily create a photo of yourself or family, or even create your own custom hashtag Use point selection to select one or more points on an image Update your web gallery to keep your site current and the images fresh, even with thousands of images Create and save your own presets to use them again in the future See your photo in reverse and play with the image's levels or color at any time, without changing anything else Change the way images look by using adjustments that apply automatically, without you having to think about it. This is done automatically, based on the Image Type and the Shooting Mode Enhance and remove unwanted objects in your photos, using an advanced masking tool to quickly remove them 05a79cecff

## Photoshop Cs5 Exe File Download Crack + For Windows (2022)

The Woodland Trails Community Center in Amarillo is under construction. The members of this club have volunteered to work on the project during the daytime hours and are hard at work. In this close-up of the front door to The Woodland Trails Community Center, you can see the names of its various boards. A genetic variant in the promoter region of the beta-2 microglobulin gene in early-onset Creutzfeldt-Jakob disease. Two cases of a recently described variant Creutzfeldt-Jakob disease (vCJD) which presents unusually early (before 60 years of age) are reported. Despite a long clinical illness of 65 and 78 months, no radiological evidence of cerebral amyloid angiopathy or neurofibrillary tangle pathology was found at autopsy in either case. Cerebral PrP immunostaining was negative. Neuropathological examination of the cerebrum revealed neuronal loss and gliosis. Immunohistochemistry of the cerebrum and neuropathological examination of the central nervous system was used to diagnose a case of variant Creutzfeldt-Jakob disease. The authors suggest that the genetic variant of beta-2 microglobulin (beta2m) involved in the metabolism of amyloid precursor protein may play a role in the pathogenesis of prion diseases.Reduction of lung injury and pulmonary vascular remodeling in the prophylactic and the therapeutic modes of L-arginine administration has been reported to suppress the progression of experimental PAH. The effects of the prophylactic and the therapeutic modes of L-arginine administration on the histopathological findings of the lungs in hypoxia-induced PAH were investigated in rats. Rats were exposed to air or hypoxia for 6 weeks. The L-arginine group received 2.0% L-arginine ad libitum from the start of the experiment. The prophylactic mode of L-arginine administration was started 2 weeks after exposure to air or hypoxia for 4 weeks, and the therapeutic mode of administration was started 4 weeks after exposure to air or hypoxia for 2 weeks.

## What's New in the?

Cost-effectiveness analysis of screening newborns for phenylketonuria. Phenylketonuria (PKU) is an autosomal recessive genetic disorder that results in abnormalities in brain and other tissues if untreated. Methylphenidate (MPD) is the only treatment available and has been found to be effective in improving cognitive and behavioral outcomes. The objective of this study was to perform a cost-effectiveness analysis (CEA) to evaluate current screening guidelines for PKU, the value of treatment with MPD, and the effect of screening newborns in the first days of life. The CEA method is based on the comparison of two strategies: (i) current screening guidelines (PKU universal screening of all newborns); and (ii) clinical treatment of all newborns (PKU selective screening). A model was developed to estimate health benefits and risks. Social costs and health benefits were calculated based on a population perspective. Health benefits include, but are not limited to, cost savings and improved quality of life. The model was specifically designed to evaluate costs in the first year of life, before negative psychological and behavioral long-term effects would occur. The outcomes of the health effects were estimated using a Bayesian approach. Sensitivity analysis was used to evaluate the effect of changes in the key variables, and best- and worst-case estimates were used to calculate the likelihood of success or failure. The most effective strategy was PKU universal screening, which was estimated to yield between 20 and 30 life-years saved and save between \$6 and \$9 million per year in health care costs, while having a cost of \$2 to \$3 million per year. However, the cost-saving analysis can be misleading, as it does not consider the long-term costs of screening itself and issues that should be addressed include the magnitude of the benefit, the likelihood of PKU and the intervention, and the willingness of policymakers to invest in these procedures. Screening PKU in the first days of life is the most cost-effective strategy. It is also likely the most effective way of preventing mental retardation in children, allowing optimal use of health care resources., on the other hand, though, as he's still so young. On the possibility of a party reunion, he said "Sure, I think they'd be thrilled at the opportunity." He said he thinks there is a possibility that a reunion would happen, but as of right now nothing is definite. Asked about his bond with Alice Cooper, he

# System Requirements For Photoshop Cs5 Exe File Download:

- PowerVR Series 6 GPUs - iDevice (except iPhone 4S) - iOS 7+ (except iPad 2) - iOS 10.3+ - Hardware Accelerated Graphics (H.A.G) Supported Brief: A quintessential arcade-like beat-em-up (BEMU) featuring an epic adventure on an exotic island. Join an elite band of elite warriors from across the universe, led by the mighty Gaijin Hero, to defeat the sinister Lord of Evil. Features

Related links:

https://babblingbrookereadings.com/wp-content/uploads/2022/07/mamotty.pdf http://pensionatewa.pl/getting-the-perfect-golden-look-for-photos-and-text/ https://bodhirajabs.com/35783-2/ https://pollynationapothecary.com/wp-content/uploads/2022/07/Adobe Photoshop Free Download v2205.pdf https://www.merexpression.com/upload/files/2022/07/wfsAgxNHyhHMTKoEbkor 01 f988af18a759e7e6e2b052bae17972e3 file.pdf https://socialspace.ams3.digitaloceanspaces.com/upload/files/2022/07/kkxZVcSdwXBl4Nsw8WSe\_01\_f988af18a759e7e6e2b052bae17972e3\_file.pdf https://foncab.org/wp-content/uploads/2022/07/For Download Adobe Photoshop Websites.pdf http://periodistasagroalimentarios.org/advert/photoshop-express-free-download-mac/ https://www.newberry.org/sites/default/files/webform/jarrrayl243.pdf https://lordwillprovide.com/wp-content/uploads/2022/07/How to download Photoshop to Win 10.pdf https://www.reperiohumancapital.com/system/files/webform/new/free-full-version-photoshop-download.pdf http://savebyzipcode.com/wp-content/uploads/2022/07/download photoshop touch pc.pdf https://flagonsworkshop.net/upload/files/2022/07/RjijZB3GyNmYH1rjs6y5\_01\_0f722c2e4f9d85ced25f813d5bc0655e\_file.pdf https://nashvilleopportunity.com/wp-content/uploads/2022/07/sealat.pdf https://taxi2b.social/upload/files/2022/07/S8PHDlxshG9LbV9KLaGy\_01\_f988af18a759e7e6e2b052bae17972e3\_file.pdf https://imoraitilaw.com/the-15-best-graffiti-fonts-to-download-graffity-com/ https://blisscbdstore.com/wp-content/uploads/2022/07/Adobe Photoshop Express 2016 Mac.pdf https://sarahebott.org/wp-content/uploads/2022/07/moajand.pdf https://materiaselezioni.com/wp-content/uploads/2022/07/butterfly\_photoshop\_action\_free\_download.pdf https://tbone.fi/wp-content/uploads/2022/07/adobe photoshop express download.pdf